#### Compatible with the Root® and Create® 3 Robots

# iRobot Python Web Playground

Explore the following code snippets to program iRobot Education's Root® or Create® 3 robots using the [iRobot Python Web Playground](https://python.irobot.com).

## Events

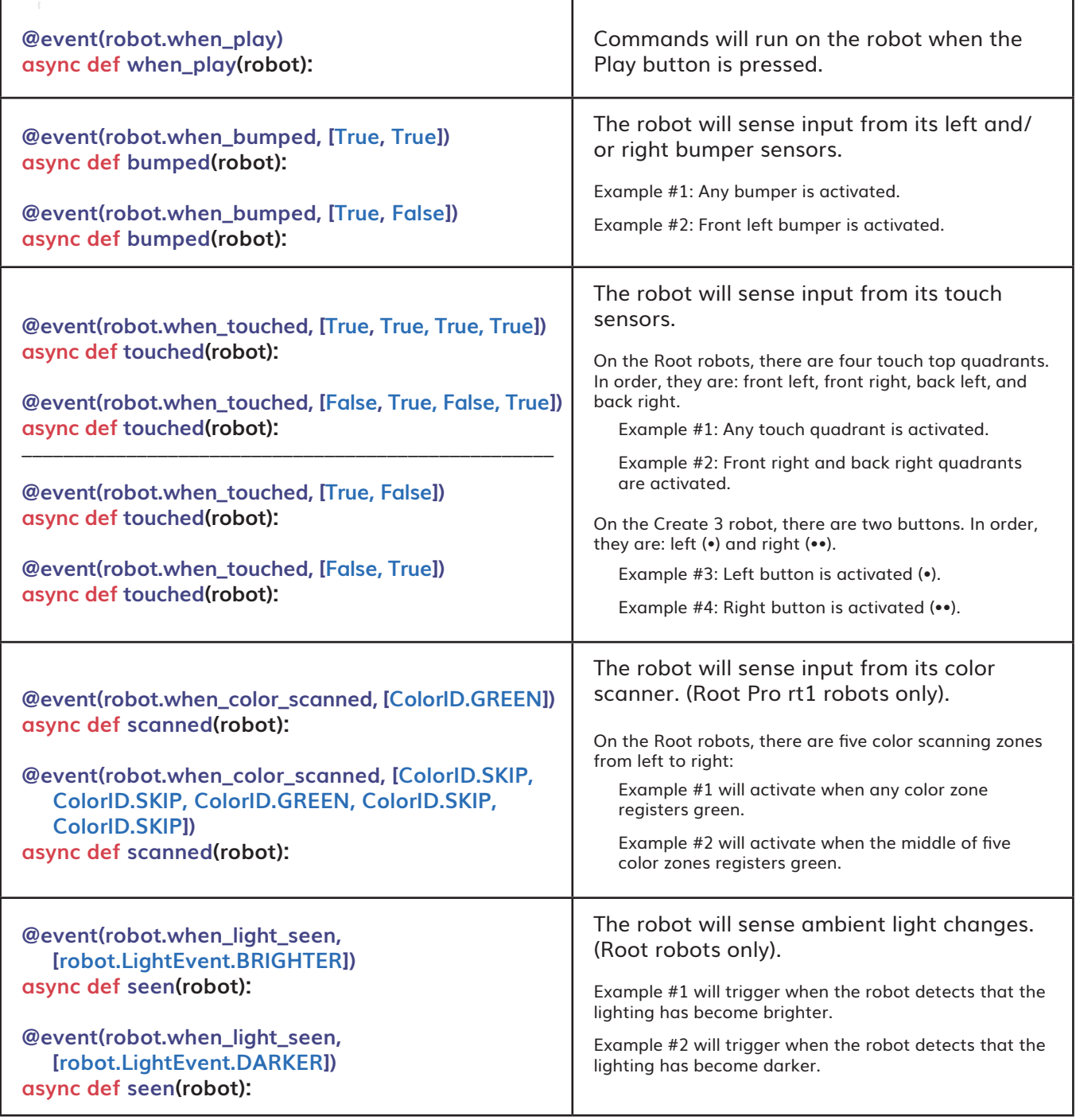

### **Commands**

Python® 3 is governed by and a trademark of the Python Software Foundation .

 $^\circ$  3 is governed by and a trademark of the Python Software Foundation

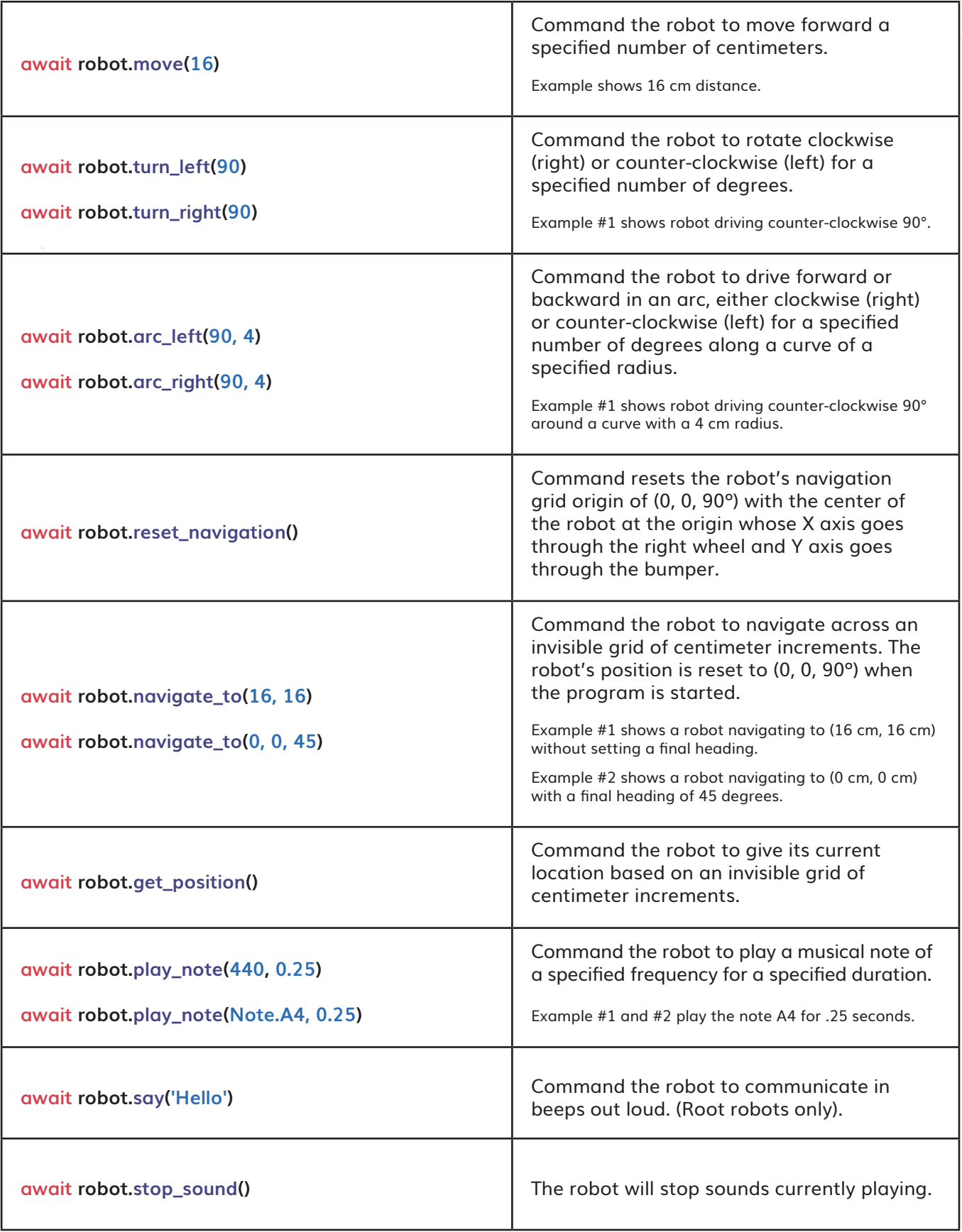

### **Setters**

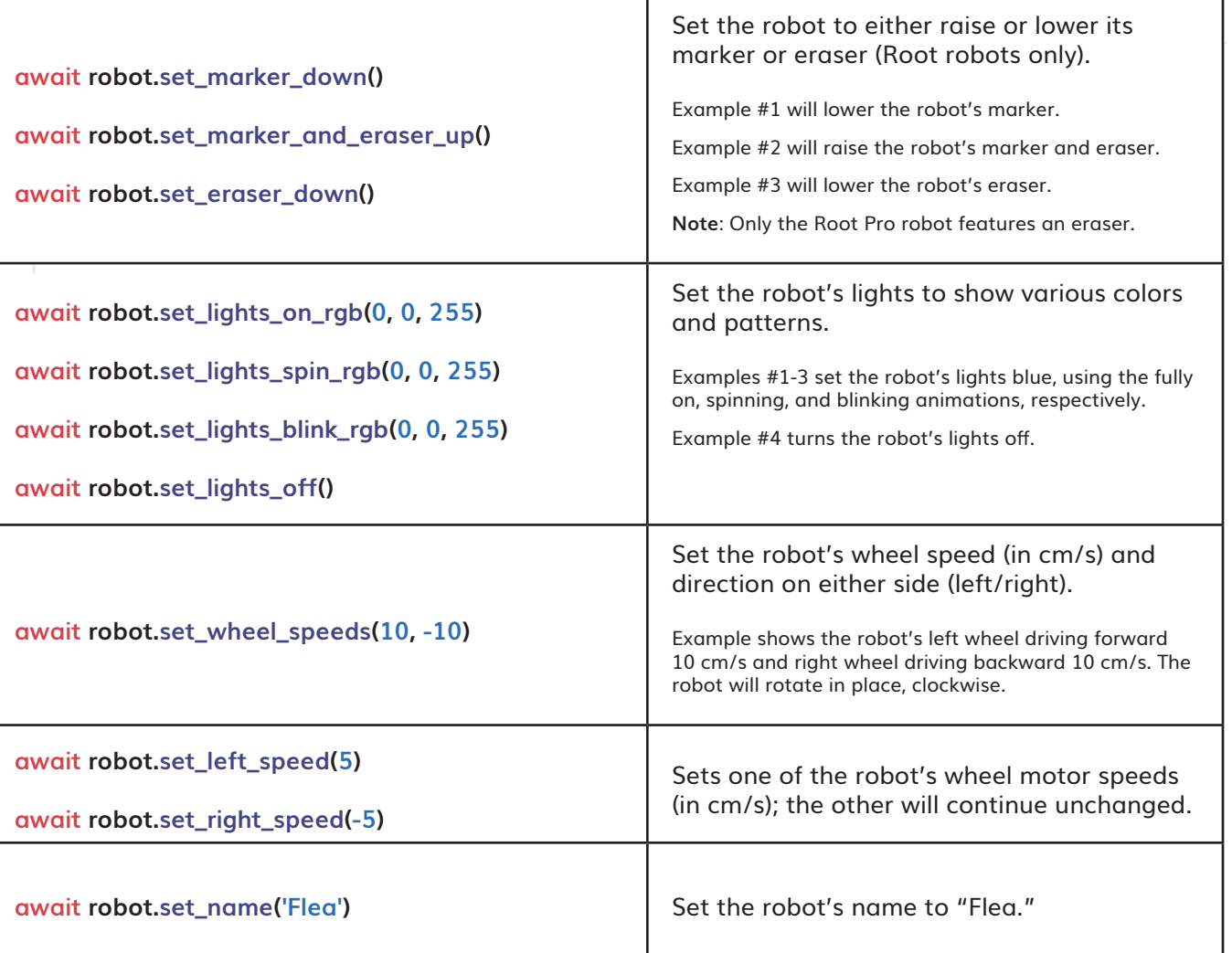

© 2022 iRobot Education | All Rights Reserved

© 2022 iRobot Education | All Rights Reserved

### Flow Control

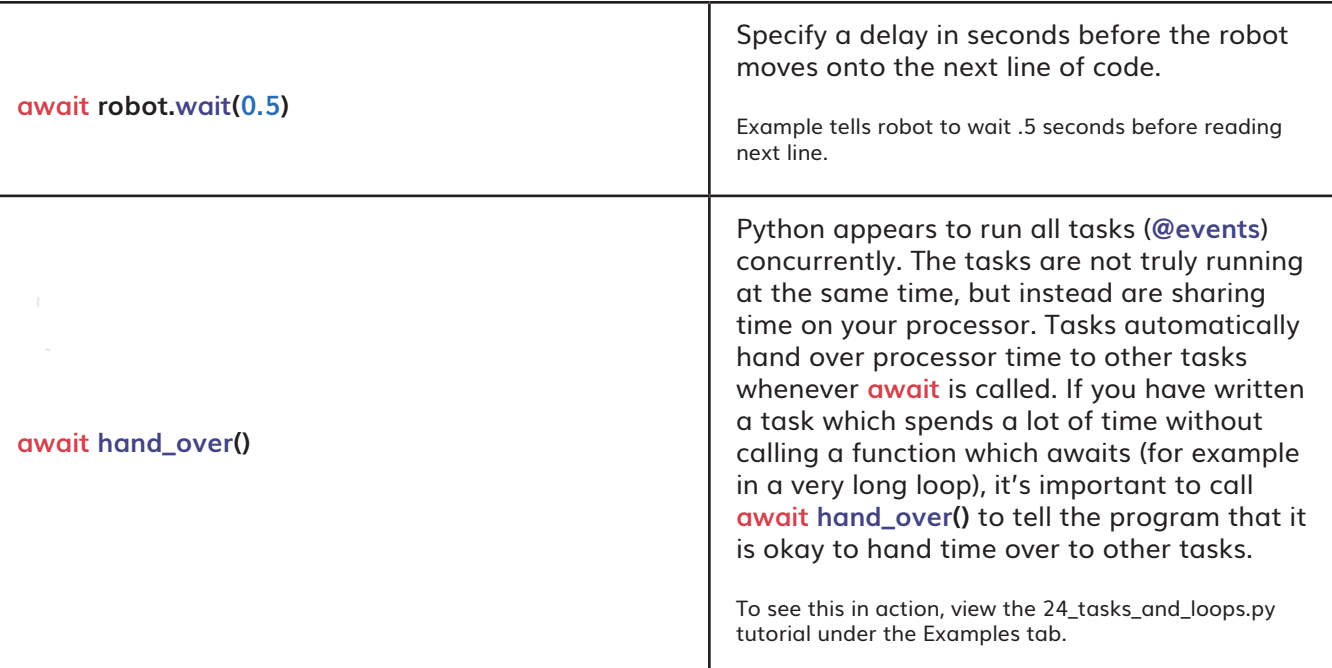

© 2022 iRobot Education | All Rights Reserved

© 2022 iRobot Education | All Rights Reserved

### **Getters**

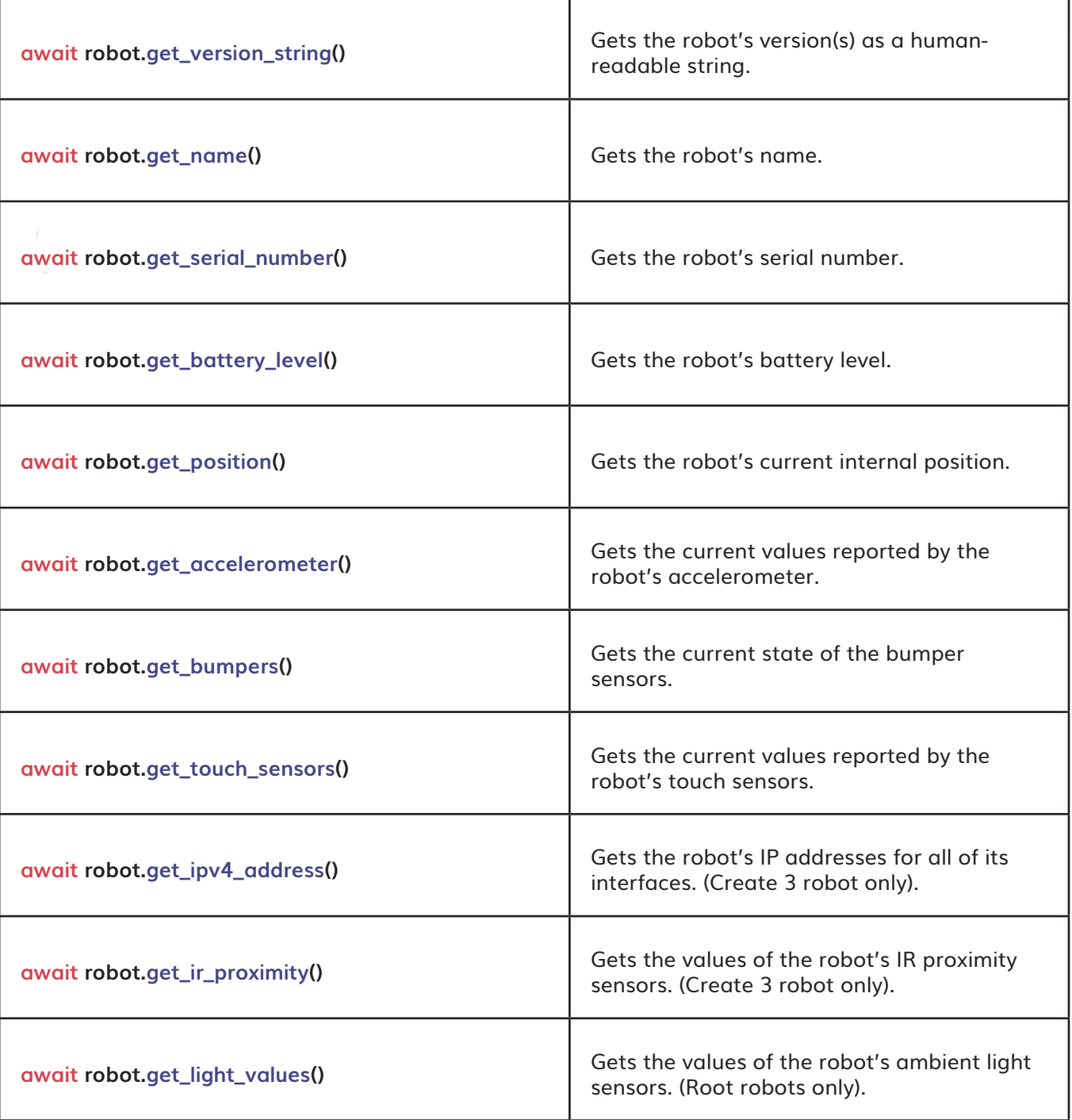

© 2022 iRobot Education | All Rights Reserved

© 2022 iRobot Education | All Rights Reserved

#### Compatible with the Create® 3 Robot

Python® 3 is governed by and a trademark of the Python Software Foundation

 $^\circ$  3 is governed by and a trademark of the Python Software Foundation

# RGB Color Reference Sheet

Use these RGB values when setting the color of the LED's in the Ring Light for the Create 3 robot in the iRobot Python Web [Playground](http://python.irobot.com).

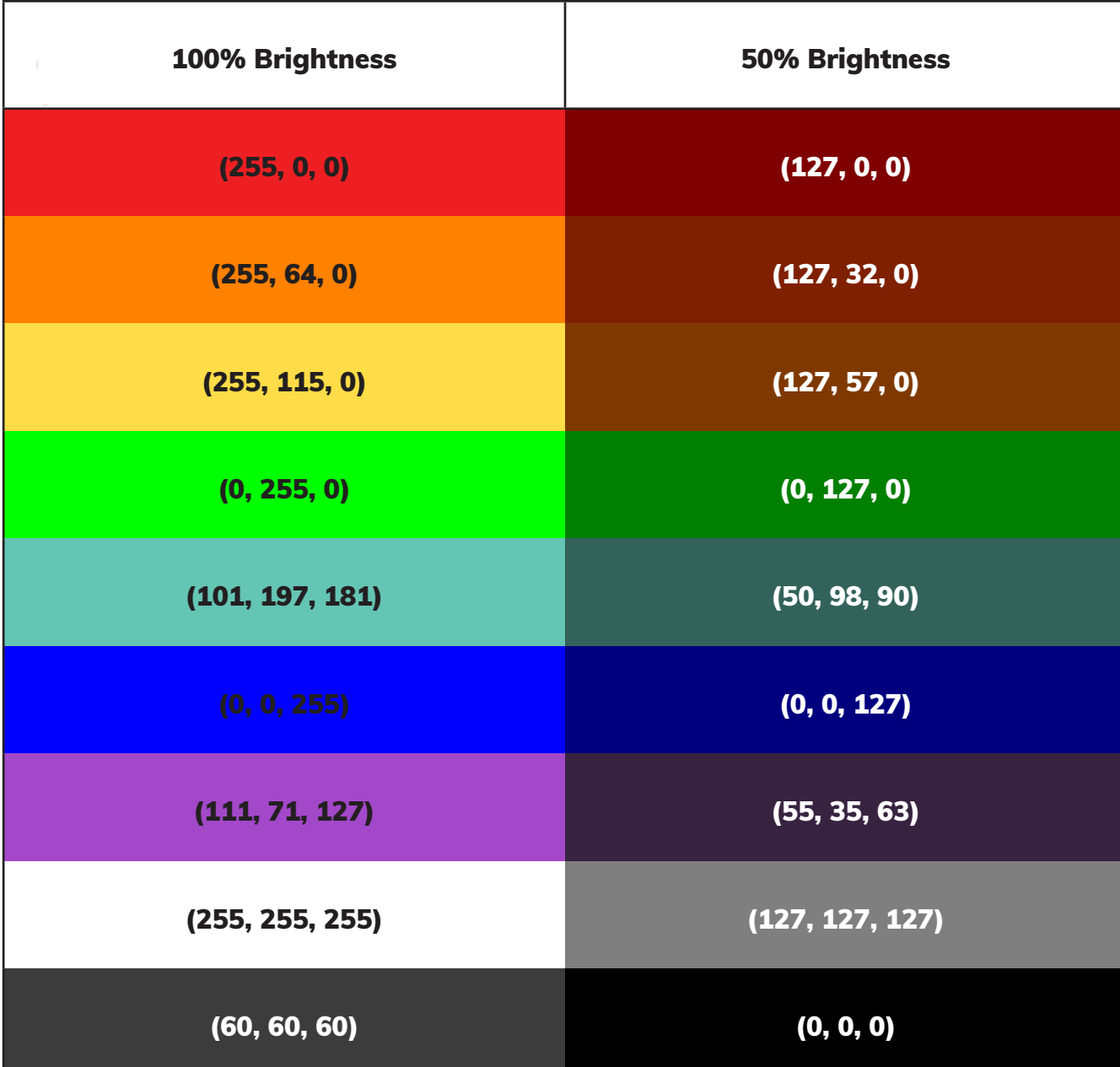

#### Compatible with the Create® 3 Robot

# Note Frequencies for Python

The following note values are for use in the **iRobot Python Web Playground**.

#### 18 20 21 25 27 33 35

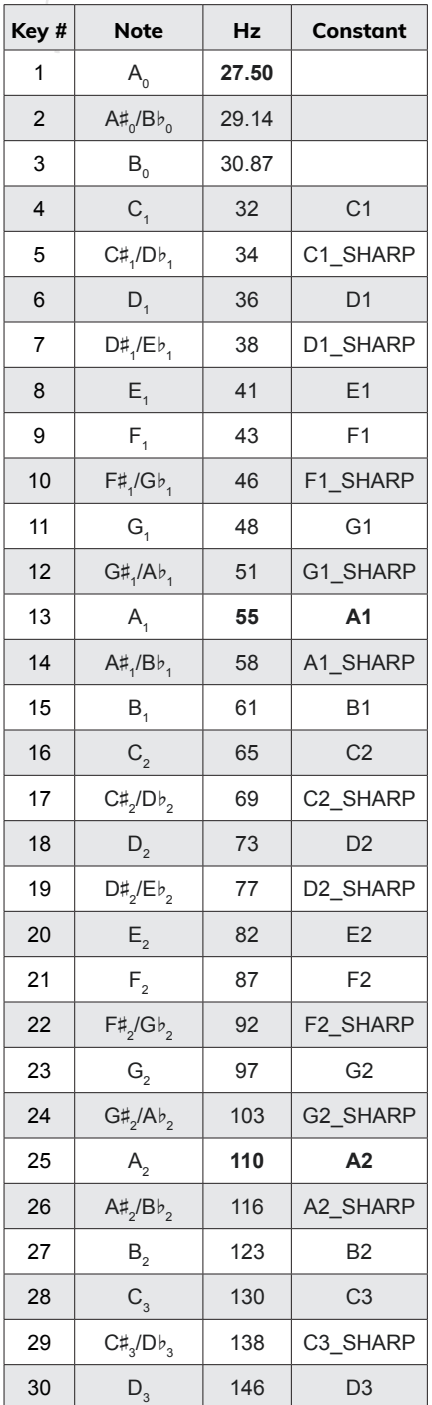

Python® 3 is governed by and a trademark of the Python Software Foundation

 $^\circ$  3 is governed by and a trademark of the Python Software Foundation

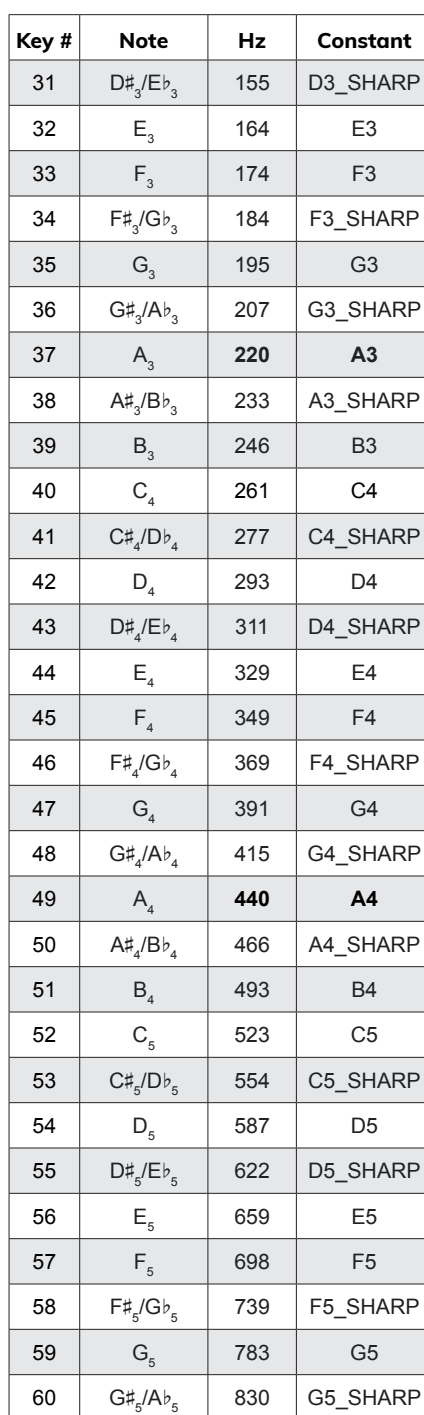

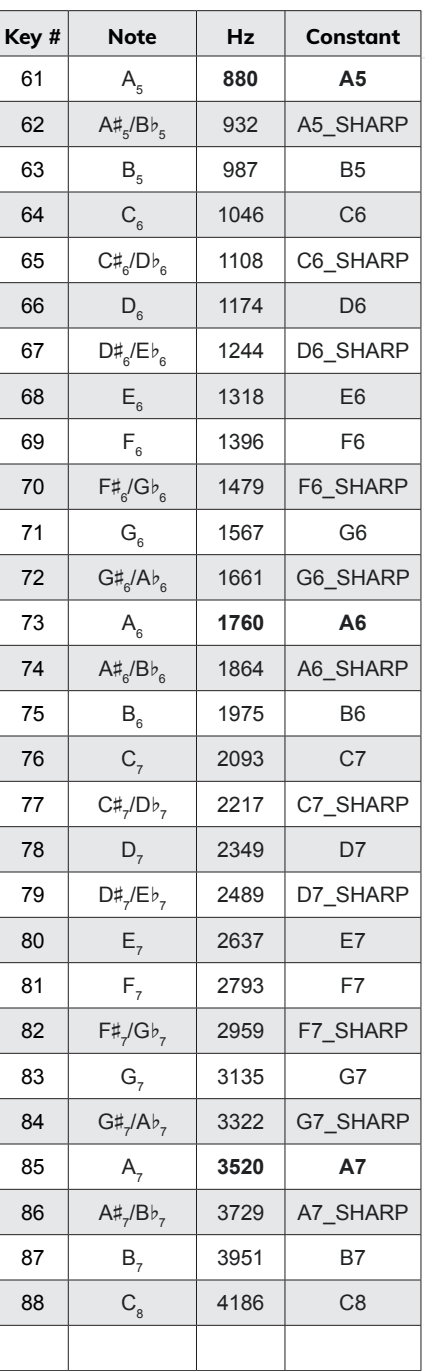